<span id="page-0-0"></span>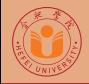

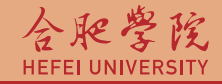

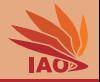

## OOP with Java 18. Visiblity, Encapsulation, final, and static Inner Classes Thomas Weise · 汤卫思 [tweise@hfuu.edu.cn](mailto:tweise@hfuu.edu.cn) · <http://iao.hfuu.edu.cn> Hefei University, South Campus 2 | 合肥学院 南艳湖校区/南2区<br>Computer Science and Technology | 计算机科学与技术系 Faculty of Computer Science and Technology | 计算机科学与技<br>Institute of Annlied Ontimization | 应用优化研究所 Institute of Applied Optimization | 应用优化研究所<br>shan District. Hefei. Anhui. China | 中国 安徽省 合肥市 蜀山区 230601 230601 Shushan District, Hefei, Anhui, China | 中国 安徽省 合肥市 蜀山区 23<br>| Econ. & Tech. Devel. Zone. Jinxiu Dadao 99 | 经济技术开发区 锦绣大道99号 Econ. & Tech. Devel. Zone, Jinxiu Dadao 99

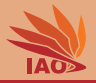

# **[Introduction](#page-2-0)**

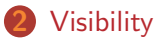

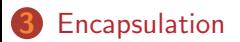

The final [Keyword](#page-58-0)

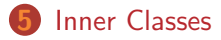

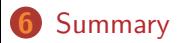

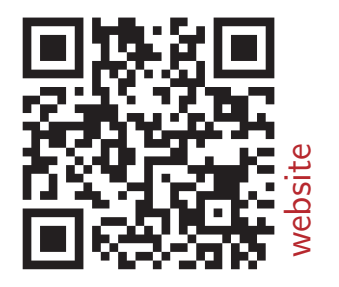

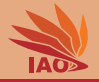

<span id="page-2-0"></span>• If you write a program, usually you are not just doing it alone

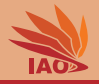

- If you write a program, usually you are not just doing it alone
- Often, you work in a team

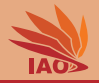

- If you write a program, usually you are not just doing it alone
- Often, you work in a team
- Or you write code to be used by other people

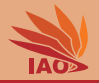

- If you write a program, usually you are not just doing it alone
- Often, you work in a team
- Or you write code to be used by other people
- Packages and Classes are ways to structure your code

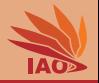

- If you write a program, usually you are not just doing it alone
- Often, you work in a team
- Or you write code to be used by other people
- Packages and Classes are ways to structure your code
- But how can we ensure that your code is used correctly?

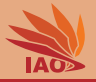

<span id="page-7-0"></span>• Java allows you to create classes inside a package with two levels of visibility

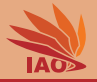

- Java allows you to create classes inside a package with two levels of visibility:
	- package-private classes

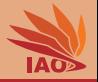

- Java allows you to create classes inside a package with two levels of visibility:
	- package-private classes
		- are declared in the form class XYZ

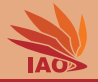

- Java allows you to create classes inside a package with two levels of visibility:
	- package-private classes
		- are declared in the form class XYZ
		- are only visible to the code inside the same package

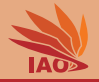

- Java allows you to create classes inside a package with two levels of visibility:
	- package-private classes
		- are declared in the form class XYZ
		- are only visible to the code inside the same package
		- cannot be refered to by their canonical name or import ed into from any other package or subpackage

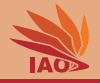

- Java allows you to create classes inside a package with two levels of visibility:
	- package-private classes
		- are declared in the form class XYZ
		- are only visible to the code inside the same package
		- cannot be refered to by their canonical name or import ed into from any other package or subpackage
	- public classes

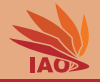

- Java allows you to create classes inside a package with two levels of visibility:
	- package-private classes
		- are declared in the form class XYZ
		- are only visible to the code inside the same package
		- cannot be refered to by their canonical name or import ed into from any other package or subpackage
	- public classes
		- are decleared in the form public class XYZ

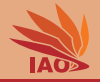

- Java allows you to create classes inside a package with two levels of visibility:
	- package-private classes
		- are declared in the form class XYZ
		- are only visible to the code inside the same package
		- cannot be refered to by their canonical name or import ed into from any other package or subpackage
	- public classes
		- are decleared in the form public class XYZ
		- can be import ed and used from anywhere

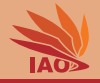

- Java allows you to create classes inside a package with two levels of visibility:
	- package-private classes
		- are declared in the form class XYZ
		- are only visible to the code inside the same package
		- cannot be refered to by their canonical name or import ed into from any other package or subpackage
	- public classes
		- are decleared in the form public class XYZ
		- can be import ed and used from anywhere
- This way, we can separate our code into

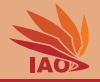

- Java allows you to create classes inside a package with two levels of visibility:
	- package-private classes
		- are declared in the form class XYZ
		- are only visible to the code inside the same package
		- cannot be refered to by their canonical name or import ed into from any other package or subpackage
	- public classes
		- are decleared in the form public class XYZ
		- can be import ed and used from anywhere
- This way, we can separate our code into
	- a public API and classes to be used by others (declared as public)

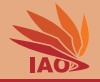

- Java allows you to create classes inside a package with two levels of visibility:
	- package-private classes
		- are declared in the form class XYZ
		- are only visible to the code inside the same package
		- cannot be refered to by their canonical name or import ed into from any other package or subpackage
	- public classes
		- are decleared in the form public class XYZ
		- can be import ed and used from anywhere
- This way, we can separate our code into
	- a public API and classes to be used by others (declared as public) and
	- our internal helper classes which nobody should mess with

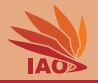

• Why separate code into private and public classes?

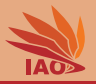

- Why separate code into private and public classes?
- All (exposed) APIs must be specified, maintained, and documented

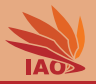

- Why separate code into private and public classes?
- All (exposed) APIs must be specified, maintained, and documented because you are part of a team in a company

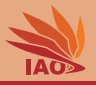

- Why separate code into private and public classes?
- All (exposed) APIs must be specified, maintained, and documented because you are part of a team in a company
- Because the more code/API you expose, the more you have to maintain!

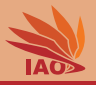

- Why separate code into private and public classes?
- All (exposed) APIs must be specified, maintained, and documented because you are part of a team in a company
- Because the more code/API you expose, the more you have to maintain!
- Whatever you make accessible might be used by someone

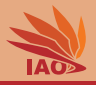

- Why separate code into private and public classes?
- All (exposed) APIs must be specified, maintained, and documented because you are part of a team in a company
- Because the more code/API you expose, the more you have to maintain!
- Whatever you make accessible might be used by someone
- Whenever you change it (API, behavior), that other guy's code will stop working

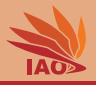

- Why separate code into private and public classes?
- All (exposed) APIs must be specified, maintained, and documented because you are part of a team in a company
- Because the more code/API you expose, the more you have to maintain!
- Whatever you make accessible might be used by someone
- Whenever you change it (API, behavior), that other guy's code will stop working
- But not all of your code will be intended for other people to use, some will really just be some internal stuff

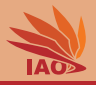

- Why separate code into private and public classes?
- All (exposed) APIs must be specified, maintained, and documented because you are part of a team in a company
- Because the more code/API you expose, the more you have to maintain!
- Whatever you make accessible might be used by someone
- Whenever you change it (API, behavior), that other guy's code will stop working
- But not all of your code will be intended for other people to use, some will really just be some internal stuff
- You make these classes package private

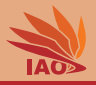

- Why separate code into private and public classes?
- All (exposed) APIs must be specified, maintained, and documented because you are part of a team in a company
- Because the more code/API you expose, the more you have to maintain!
- Whatever you make accessible might be used by someone
- Whenever you change it (API, behavior), that other guy's code will stop working
- But not all of your code will be intended for other people to use, some will really just be some internal stuff
- You make these classes package private because only then you can change them whenever and however you like.

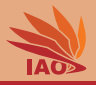

- Why separate code into private and public classes?
- All (exposed) APIs must be specified, maintained, and documented because you are part of a team in a company
- Because the more code/API you expose, the more you have to maintain!
- Whatever you make accessible might be used by someone
- Whenever you change it (API, behavior), that other guy's code will stop working
- But not all of your code will be intended for other people to use, some will really just be some internal stuff
- You make these classes package private because only then you can change them whenever and however you like.
- (of course, someone could change your code to make a package private class public , but then they break the specification and then it is their problem)

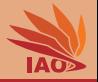

• But we can do more than not just want to either expose or hide a class completely

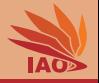

- But we can do more than not just want to either expose or hide a class completely
- Some part of a class may belong to a public API, some other may just internal implementation and helpers

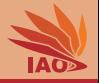

- But we can do more than not just want to either expose or hide a class completely
- Some part of a class may belong to a public API, some other may just internal implementation and helpers
- Java provides four levels of visibility that can be applied to all class members (instance variables, static variables, instance methods, static methods)

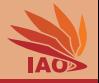

- But we can do more than not just want to either expose or hide a class completely
- Some part of a class may belong to a public API, some other may just internal implementation and helpers
- Java provides four levels of visibility that can be applied to all class members (instance variables, static variables, instance methods, static methods):
	- private: only the methods of this very class can see the member

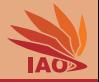

- But we can do more than not just want to either expose or hide a class completely
- Some part of a class may belong to a public API, some other may just internal implementation and helpers
- Java provides four levels of visibility that can be applied to all class members (instance variables, static variables, instance methods, static methods):
	- private: only the methods of this very class can see the member
	- (nothing specified): package private, the member can be seen by all code in the same package

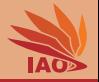

- But we can do more than not just want to either expose or hide a class completely
- Some part of a class may belong to a public API, some other may just internal implementation and helpers
- Java provides four levels of visibility that can be applied to all class members (instance variables, static variables, instance methods, static methods):
	- private: only the methods of this very class can see the member
	- (nothing specified): package private, the member can be seen by all code in the same package
	- protected : the member can be accessed from code in this class and all of its subclasses and all classes in the same package

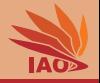

- But we can do more than not just want to either expose or hide a class completely
- Some part of a class may belong to a public API, some other may just internal implementation and helpers
- Java provides four levels of visibility that can be applied to all class members (instance variables, static variables, instance methods, static methods):
	- private: only the methods of this very class can see the member
	- (nothing specified): package private, the member can be seen by all code in the same package
	- protected : the member can be accessed from code in this class and all of its subclasses and all classes in the same package
	- public : the member is visible to everybody

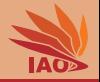

- But we can do more than not just want to either expose or hide a class completely
- Some part of a class may belong to a public API, some other may just internal implementation and helpers
- Java provides four levels of visibility that can be applied to all class members (instance variables, static variables, instance methods, static methods):
	- private: only the methods of this very class can see the member
	- (nothing specified): package private, the member can be seen by all code in the same package
	- protected : the member can be accessed from code in this class and all of its subclasses and all classes in the same package
	- public: the member is visible to everybody
- We always use the strictest visibility
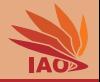

- But we can do more than not just want to either expose or hide a class completely
- Some part of a class may belong to a public API, some other may just internal implementation and helpers
- Java provides four levels of visibility that can be applied to all class members (instance variables, static variables, instance methods, static methods):
	- private: only the methods of this very class can see the member
	- (nothing specified): package private, the member can be seen by all code in the same package
	- protected : the member can be accessed from code in this class and all of its subclasses and all classes in the same package
	- public: the member is visible to everybody
- We always use the strictest visibility, because the bigger the visibility, the more maintenance effort it will cost us later

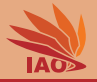

• Arrays in Java have a fixed length

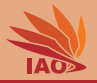

- Arrays in Java have a fixed length
- We want to implement some list classes which allow us to add elements, i.e., have a dynamic length

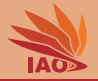

- Arrays in Java have a fixed length
- We want to implement some list classes which allow us to add elements, i.e., have a dynamic length
- We internally use arrays to store their content and allocate new arrays when needed

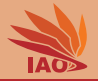

- Arrays in Java have a fixed length
- We want to implement some list classes which allow us to add elements, i.e., have a dynamic length
- We internally use arrays to store their content and allocate new arrays when needed
- We define a base class with some public API

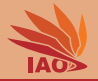

- Arrays in Java have a fixed length
- We want to implement some list classes which allow us to add elements, i.e., have a dynamic length
- We internally use arrays to store their content and allocate new arrays when needed
- We define a base class with some public API
- We extend this base class for int, double, and float

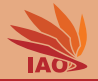

- Arrays in Java have a fixed length
- We want to implement some list classes which allow us to add elements, i.e., have a dynamic length
- We internally use arrays to store their content and allocate new arrays when needed
- We define a base class with some public API
- We extend this base class for int, double, and float
- The variables actually representing the data are private, the lists can only be manipulated via the public methods

#### Listing: Basic List Class: Package Private Constructor, Public API

```
package cn . edu . hfuu . iao . collections ;
```

```
/* * a base class for lists : public API but package private constructor */
public class List {
 /* * package private variable holding list length */
 int size ;
 /* * package private constructor : only we can derive subclasses */
 List () {
    super () ;
 }
 /* * get the size of this list */
 public int size () {
    return this . size ;
  }
  /* * reverse this list */
 public void reverse () { // do nothing yet
  }
  /* * return array representation of this list */
 public Object toArray () {
    return null ;
  }
}
```
#### IntList Class: Implementation for int

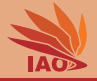

#### Listing: IntList Class: Implementation for int

```
package cn . edu . hfuu . iao . collections ;
/* * a list of integer values , based on class List */
public class IntList extends List {
  /* * the actual internal data */
  private int [] data ;
  /* * create an int list based on a data array */
  public IntList (int [] _data) {<br>this.data = data:
     this . data = _data ;
this . size = _data . length ;
  /* * copy the data from this list to a destination array */
   private void __copyTo ( final int [] dest ) {
for(int index = this . size ; (-- index ) >= 0; ) {
     dest [index] = this.data [index];
   }
  }
  /* * add an integer value to the list */
  public void append (final int value)
    if( this . size >= this . data . length ) { // if capacity limit is reached
      int [] newData = new int [this .size*2]; // allocate a much bigger array to avoid frequent re-allocation this....
      this. __copyTo (newData); // copy data to new array<br>this.data = newData: // renember new array, old value of data becomes subject to GC
     this . data = newData ; // remember new array , old value of data becomes subject to GC
} // after this if - then body , we are sure that the data array is big enough to hold one more element
    this . data [ this . size ++] = value: // store value at the end of data and increment list length
  /* * reverse this list */
   @Override
public void reverse () { // notice how we use two counters and two counter updates in the loop below
    for(int i = 0, j = this . size -1; i \leq j; ***, --j) { // we are allowed to do that, is that cool or what?
                                        \frac{1}{2} copy value at index i
      this. data [i] = this. data [j]; // store value from index j there<br>this. data [i] = t: // now store old value from index
                                         // now store old value from index i at data [j]
    }
  }
  /* * Return the array representation of this list .
   * Notice the usage of int [] instead of Object return value .
   * We are allowed to do this , because int [] inherits ( is subset of ) Object . */
  00verride<br>public int[] toArray() {
                                          public int [] toArray () { // transform this list to an int [] array
    int [] res = new int [this .size]; // allocate array of the right size<br>this. _copyTo(res); // use private __copyTo method to c
    this. __copyTo (res); // use private __copyTo method to copy the contents of list to res
  @Override
  public String toString () {
    String s;
    s = ""; // $NON - NLS -1$
    for(int index = 0; index \epsilon this size; ++index) \deltaif(s != "") { s += " , "; } // $NON - NLS -1$ // $NON - NLS -2$
      s += this . data [ index ];
    }
    return s;
  }
\rm \mu_{2}OOP with Java \rm \mu_{2} and \rm \mu_{3} Thomas Weise \rm \mu_{2} and \rm \mu_{3} 9/23
```
#### Listing: A Program Using our IntList Class

```
package cn . edu . hfuu . iao ;
import cn . edu . hfuu . iao . collections . IntList ;
/* * a class where we use int lists */
public class IntListTest {
  /* * The main routine
   * @param args we ignore this parameter */
  public static void main (String [] args) {
    IntList list ;
    list = new IntList(new int[1 \{ 12, 3 \}); // create list with contents 12, 3
    System.out.println(list); // prints 12, 3
    list . append ( -4) ; // appends -4 to the list
    System.out.println(list); // prints 12, 3, -4<br>list.reverse(): // reverse list
                                 list . reverse () ; // reverse list
    System.out.println(list): // print -4, 3, 12
    // list . __copyTo ( new int [100]) ; // this is not possible , __copyTo is not visible
    System.out.println(list.size()); // this is allowed, prints 3
    // System . out . println ( list . size ) ; // not allowed , variable size is package private
  }
}
```
### DoubleList Class: Implementation for Double

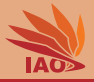

#### Listing: DoubleList Class: Implementation for Double

```
package cn . edu . hfuu . iao . collections ;
/* * A list of double values , based on class List .
* Notice how all methods are marked with final so they cannot be overriden . A subclass can only add new methods . */
public class DoubleList extends List {
  /* * the actual internal data */
  private double [] data ;
  /* * create an double list based on a data array */
  public DoubleList ( double [] _data ) {
    this.data = _data;
    this . size = _data . length ;
   /* * copy the data from this list to a destination array */
private final void __copyTo ( final double [] dest ) {
   for(int index = this size: (- index) >= 0; ) {
     dest [index] = this .data [index];
  /* * add an double value to the list */
  public final void append (final double value) {
    if( this . size >= this . data . length ) { // if capacity limit is reached
      double [] newData = new double [this.size *2]; // allocate a much bigger array to avoid frequent re-allocation
      this . __copyTo (newData); <br>this .data = newData; <br>// remember new array, ol.
    this.data = newData;<br>1 // after this if-then body, we are sure that the data array is big enough to hold one more element
     } // after this if - then body , we are sure that the data array is big enough to hold one more element
this . data [ this . size ++] = value ; // store value at the end of data and increment list length
  }
  @Override
  public final void reverse () { // notice how we use two counters and two counter updates in the loop below
    for(int i = 0, j = this . size -1; i \leq j; **i, --j) { // we are allowed to do that, is that cool or what?<br>double t = this.data[i]; // copy value at index i
                                       \frac{1}{2} copy value at index i
      this. data [i] = this. data [j]; // store value from index j there<br>this data [i] = t: // now store old value from index
                                         Il now store ald value from index i at data [j]
  }
  /* * Return the array representation of this list .
   * Notice the usage of double [] instead of Object return value .
   * We are allowed to do this , because double [] inherits ( is subset of ) Object . */
  @Override<br>muhlic final double[] to#rrax() {
                                                 public final double [] toArray () { // transform this list to an double [] array
    double [] res = new double [this.size]; // allocate array of the right size<br>this...copyTo(res); // use private ..copyTo method to copy th
    this . __copyTo (res); // use private __copyTo method to copy the contents of list to res
  @Override
  public final String toString () {
    String s;
    s = ""; // $NON - NLS -1$
    for(int index = 0; index < this . size; ++index) {
      if(s != "") { s += " , "; } // $NON - NLS -1$ // $NON - NLS -2$
      s += this . data [ index ];
     }
return s;
  }
\frac{1}{2}, \frac{1}{23}OOP with Java \frac{11}{23}
```
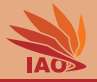

#### Listing: A Program Using our DoubleList Class

```
package cn . edu . hfuu . iao ;
import cn . edu . hfuu . iao . collections . DoubleList ;
/* * a class where we use float lists */
public class DoubleListTest {
  /* * The main routine
   * @param args we ignore this parameter */
  public static void main ( String [] args ) {
    DoubleList list ;
    list = new DoubleList (new double [] { 12d, 3d }); // create list with contents 12.0,
        3.0
    System.out.println (list); // prints 12.0, 3.0<br>list.append (-4d); // appends -4.0 to
                                 \frac{1}{2} appends \frac{-1}{2}, 0 to the list
    System . out . println ( list ) ; // prints 12.0 , 3.0 , -4.0
    list . reverse () ; // reverse list
    System . out . println ( list ) ; // print -4.0 , 3.0 , 12.0
    // list . __copyTo ( new double [100]) ; // this is not possible , __copyTo is not visible
    System.out.println (list.size()); // this is allowed, prints 3
    // System . out . println ( list . size ) ; // not allowed , variable size is package private
  }
}
```
### FloatList Class: Implementation for Float

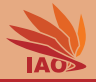

#### Listing: FloatList Class: Implementation for Float

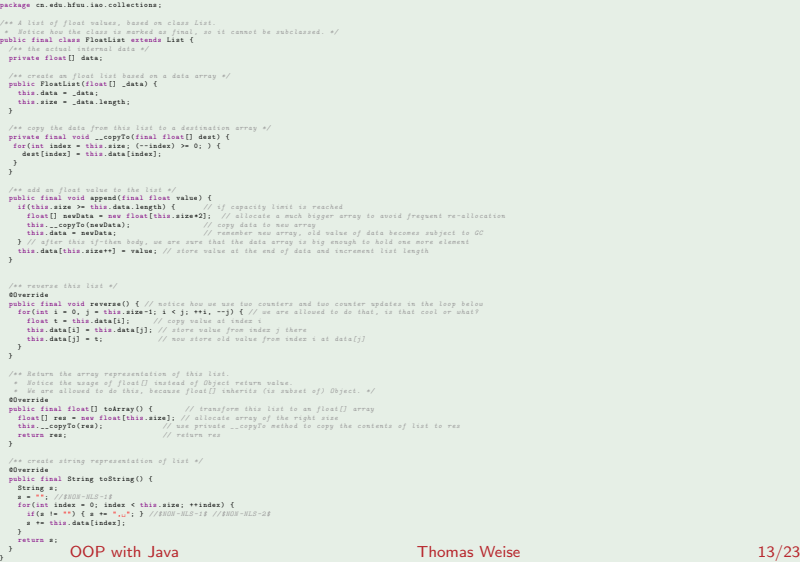

#### Listing: A Program Using our FloatList Class

```
package cn . edu . hfuu . iao ;
import cn . edu . hfuu . iao . collections . FloatList ;
/* * a class where we use double lists */
public class FloatListTest {
  /* * The main routine
   * @param args we ignore this parameter */
  public static void main (String [] args) {
    FloatList list ;
    list = new FloatList (new float<sup>[]</sup> { 12f, 3f }): // create list with contents 12.0, 3.0
    System . out . println ( list ) ; // prints 12.0 , 3.0
    list . append ( -4 f ) ; // appends -4.0 to the list
    System.out.println(list); // prints 12.0, 3.0, -4.0<br>list.reverse(): // reverse list
                                  list . reverse () ; // reverse list
    System . out . println ( list ) ; // print -4.0 , 3.0 , 12.0
    // list . __copyTo ( new float [100]) ; // this is not possible , __copyTo is not visible
    System.out.println(list.size()); // this is allowed, prints 3
    // System . out . println ( list . size ) ; // not allowed , variable size is package private
  }
}
```
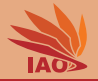

• Object  $=$  code  $+$  data

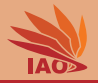

- Object  $=$  code  $+$  data
- It is always bad to let somebody else manipulate the data by directly accessing the variables

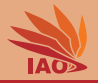

- Object  $=$  code  $+$  data
- It is always bad to let somebody else manipulate the data by directly accessing the variables
- Because then you have no control about what they might do

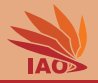

- Object  $=$  code  $+$  data
- It is always bad to let somebody else manipulate the data by directly accessing the variables
- Because then you have no control about what they might do
- Imagine what kind of bugs could result from someone directly working on the data and size fields of our IntLis ?

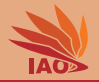

- Object  $=$  code  $+$  data
- It is always bad to let somebody else manipulate the data by directly accessing the variables
- Because then you have no control about what they might do
- Imagine what kind of bugs could result from someone directly working on the data and size fields of our IntLis ?
- We should always aim for achieving encapsulation of the data

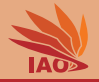

- Object  $=$  code  $+$  data
- It is always bad to let somebody else manipulate the data by directly accessing the variables
- Because then you have no control about what they might do
- Imagine what kind of bugs could result from someone directly working on the data and size fields of our IntLis ?
- We should always aim for achieving encapsulation of the data
- Encapsulation means that the variables of an object can only be accessed and manipulated via methods

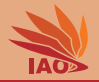

- Object  $=$  code  $+$  data
- It is always bad to let somebody else manipulate the data by directly accessing the variables
- Because then you have no control about what they might do
- Imagine what kind of bugs could result from someone directly working on the data and size fields of our IntLis ?
- We should always aim for achieving encapsulation of the data
- Encapsulation means that the variables of an object can only be accessed and manipulated via methods, i.e., are private

# An example for a class with complete encapsulation

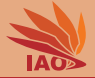

#### Listing: Class representing bank accounts: we need sanity checks!

package cn . edu . hfuu . iao ; */\* \* A class for a bank account with complete encapsulation \*/* public class BankAccount { */\* \* the account number : clearly private \*/* private String accountNumber;<br>/ss the amount of money in the account in center also private s/ */\* \* the amount of money in the account in cents : also private \*/* private long balance ; *// we use long , not double , because an account cannot have " fractional " cents /\* \* create a new bank account with balance 0 \*/* public BankAccount ( String number ) { this . accountNumber = number ; */\* \* get the account* '*s balance \*/* public double getBalance () { return this . balance ; } */\* \* add some money to the bank account \*/* public void deposit (long amount) { if ((amount > 0L) && (amount < 1\_000\_000\_00L)) { // sanity check: you can only deposit a positive amount;<br>this.balance += amount; // of money, and anything above 1 million is probably a // of money, and anything above 1 million is probably an error } else { *// an invalid amount cannot be put into the account* System.out.println ("Invalid.deposit.anount.." + anount + //\$*NON-NLS-1\$* " for account " + this ) ; *//* \$*NON - NLS -1*\$ } */\* \* withdraw some money from the bank account \*/* public void withdraw (long amount) { if ((amount > 0L) && (amount < 1\_000\_00L)) { // sanity check: you can only withdraw a positive amount : // money and at most 1000 RMB at once // money and at most 1000 RMB at once } else { System out println (" Invalid withdrawal amount " + amount + // \$*NON - NLS -1* \$ " for account " + this ) ; *//* \$*NON - NLS -1*\$ } */\* \* transfer some money from this account to another one \*/* public void transferTo ( long amount , BankAccount other ) { if (( other != null ) && ( other != this ) && *// the other bank account must not be null and different* (amount > 0L) && (amount < 1\_000\_000\_00L) && // you can only transfer a positive amount in 0..1 million RMB<br>(amount < this halance)) { <br>// and you must have enough from the transfer ( amount < this . balance ) ) { *// and you must have enough money for the transfer* this . balance -= amount : other . balance += amount ; } else { System out println (" Cannot transfer." + amount + //\$*NON-NLS-1\$* " from " + this + " to " + other ) ; *//* \$*NON - NLS -1*\$ *//* \$*NON - NLS -2*\$ } public String toString () { return '(' + this . accountNumber + " : " + this . balance + ')'; *//* \$*NON - NLS -1*\$ [OOP with Java](#page-0-0) Thomas Weise 16/23

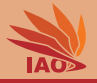

• Besides "hiding" fields, we can also make them impossible to modify.

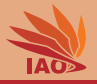

• Besides "hiding" fields, we can also make them impossible to modify.

• For this, there exists final keyword.

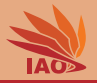

- Besides "hiding" fields, we can also make them impossible to modify.
- For this, there exists final keyword.
- Declaring an XXX as final means

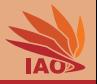

- Besides "hiding" fields, we can also make them impossible to modify.
- For this, there exists final keyword.
- Declaring an XXX as final means...
	- instance variable: you have to set its value in the constructor and afterwards can never change it again

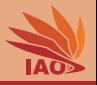

- Besides "hiding" fields, we can also make them impossible to modify.
- For this, there exists final keyword.
- Declaring an XXX as final means...
	- instance variable: you have to set its value in the constructor and afterwards can never change it again
	- static variable: you have to set its value right in the declarion, it's the same as a constant

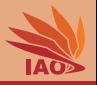

- Besides "hiding" fields, we can also make them impossible to modify.
- For this, there exists final keyword.
- Declaring an XXX as final means...
	- instance variable: you have to set its value in the constructor and afterwards can never change it again
	- static variable: you have to set its value right in the declarion, it's the same as a constant
	- instance method: subclasses cannot override it

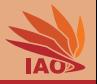

- Besides "hiding" fields, we can also make them impossible to modify.
- For this, there exists final keyword.
- Declaring an XXX as final means...
	- instance variable: you have to set its value in the constructor and afterwards can never change it again
	- static variable: you have to set its value right in the declarion, it's the same as a constant
	- instance method: subclasses cannot override it
	- static method: subclasses cannot declare a static method with same signature hiding it (always do this)

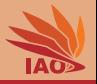

- Besides "hiding" fields, we can also make them impossible to modify.
- For this, there exists final keyword.
- Declaring an XXX as final means...
	- instance variable: you have to set its value in the constructor and afterwards can never change it again
	- static variable: you have to set its value right in the declarion, it's the same as a constant
	- instance method: subclasses cannot override it
	- static method: subclasses cannot declare a static method with same signature hiding it (always do this)
	- local variable inside a method: the local variable can only be assigned once

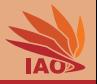

- Besides "hiding" fields, we can also make them impossible to modify.
- For this, there exists final keyword.
- Declaring an XXX as final means...
	- instance variable: you have to set its value in the constructor and afterwards can never change it again
	- static variable: you have to set its value right in the declarion, it's the same as a constant
	- instance method: subclasses cannot override it
	- static method: subclasses cannot declare a static method with same signature hiding it (always do this)
	- local variable inside a method: the local variable can only be assigned once
	- method parameter: cannot be changed inside method always do this, changing parameter values in a method is confusing

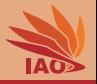

- Besides "hiding" fields, we can also make them impossible to modify.
- For this, there exists final keyword.
- Declaring an XXX as final means...
	- instance variable: you have to set its value in the constructor and afterwards can never change it again
	- static variable: you have to set its value right in the declarion, it's the same as a constant
	- instance method: subclasses cannot override it
	- static method: subclasses cannot declare a static method with same signature hiding it (always do this)
	- local variable inside a method: the local variable can only be assigned once
	- method parameter: cannot be changed inside method always do this, changing parameter values in a method is confusing
- We should declare as much stuff as final as possible

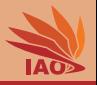

- Besides "hiding" fields, we can also make them impossible to modify.
- For this, there exists final keyword.
- Declaring an XXX as final means...
	- instance variable: you have to set its value in the constructor and afterwards can never change it again
	- static variable: you have to set its value right in the declarion, it's the same as a constant
	- instance method: subclasses cannot override it
	- static method: subclasses cannot declare a static method with same signature hiding it (always do this)
	- local variable inside a method: the local variable can only be assigned once
	- method parameter: cannot be changed inside method always do this, changing parameter values in a method is confusing
- We should declare as much stuff as final as possible, because if something can be changed, someone will change it, and this makes debugging and maintenance harder

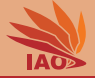

#### Listing: Class representing bank accounts using final

#### package cn . edu . hfuu . iao ;

*/\* \* A class for a bank account with complete encapsulation and the final keyword \*/* public final class BankAccountFinal { *// we declare the class final , we don* '*t allow subclassing /\* \* the account number : clearly private , clearly never changes , so it should be final \*/* private final String accountNumber: */\* \* the amount of money in the account in cents : also private \*/* private long balance ; *// we use long , not double , because an account cannot have " fractional " cents /\* \* create a new bank account with balance 0 \*/* public BankAccountFinal (final String number) { // number parameter is final, it cannot be changed inside constructor<br>this.accountNumber = number; // why would we want to change it anyway.. // why would we want to change it anyway. */\* \* get the account* '*s balance \*/* public final double getBalance () { // the method is marked as final. If the class was not already marked as final,<br>return this.balance; // then it would still not be possible to override the method // then it would still not be possible to override the method */\* \* add some money to the bank account \*/* public final void deposit (final long amount) if ((amount > 0L) && (amount < 1\_000\_000\_00L)) {  $//$  sanity check: you can only deposit a positive amount:<br>this.balance += amount:  $//$  of money, and anything above 1 million is probably a // of money, and anything above *1 million is probably an error* } else { *// an invalid amount cannot be put into the account* System out  $\frac{1}{2}$  println (\* Invalid deposit amount  $\frac{1}{2}$  + amount +  $\frac{1}{2}$   $\frac{1}{2}$ *NON - NLS -13*  $"u$ for $u$ account $u^*$  + this): //\$*NON-NLS-1\$* } */\* \* withdraw some money from the bank account \*/* public final void withdraw (final long amount) { if (( amount > 0 L ) && ( amount < 1 \_000\_00L ) ) { *// sanity check : you can only withdraw a positive amount of* // money and at most 1000 RMB at once } else { System.out.println (\*Invalid.uvithdrawal.uamount.u\* + amount + //\$*NON-NLS-1\$* " for account " + this ) ; *//* \$*NON - NLS -1*\$ } */\* \* transfer some money from this account to another one \*/* public final void transferTo (final long amount, final BankAccountFinal other) {<br>if ((other != null) && (other != this) && // the other bank account, if (( other != null ) && ( other != this ) && *// the other bank account must not be null and different* ( amount > 0 L ) && ( amount < 1 \_000\_000\_00L ) && *// you can only transfer a positive amount in 0..1 million RMB* // and you must have enough money for the transfer this halance -= amount ; other . balance += amount ; } else { System.out.println ("Cannot.transfer.." + amount + //\$*NON-NLS-1\$* " from " + this + " to " + other ) ; *//* \$*NON - NLS -1*\$ *//* \$*NON - NLS -2*\$ } public final String toString () { return  $!($   $+$  this . accountNumber  $+$   $*_{10}$  $*$   $+$  this . balance  $+$   $'$ ) $*$   $// $NON- NLS-1$$ [OOP with Java](#page-0-0) Thomas Weise 18/23

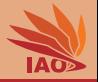

• Besides putting a class into a package, we can also put it inside another class

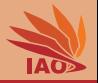

- Besides putting a class into a package, we can also put it inside another class
- This treats the outer class basically as a package
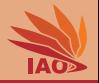

- Besides putting a class into a package, we can also put it inside another class
- This treats the outer class basically as a package
- It allows us to specify an internal helper class as private , i.e., to be more strict than "package private" with it

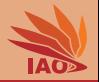

- Besides putting a class into a package, we can also put it inside another class
- This treats the outer class basically as a package
- It allows us to specify an internal helper class as private, i.e., to be more strict than "package private" with it
- Inner classes can be static, i.e., unrelated to any instance of the outer class (we look only at this case)

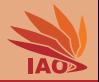

- Besides putting a class into a package, we can also put it inside another class
- This treats the outer class basically as a package
- It allows us to specify an internal helper class as private, i.e., to be more strict than "package private" with it
- Inner classes can be static, i.e., unrelated to any instance of the outer class (we look only at this case)
- They can also be non-static instance classes and need a surrounding instance of the outer class . . . let's ignore this for now

## Example for a class with an inner class: A Map

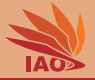

## Listing: Class representing a Map using Inner Class for Map Entries

```
package cn edu hfuu jao collections ;
/* * a map which stores key - value relationships */
public final class Map {
  /* * the entry list : see the private class Entry below */
  private Entry [] entries ;
  /* * create a map */
   public Map () { // create the map
this . entries = new Entry [32]; // with space for some entries
  }
  /* * store that key should now be related to value */
  public final void put (final Object key, final Object value) {
    for (int index = 0; index < this . entries . length ; index ++) { // first check all stored keys
                                                                               // if we get here, we have reached the end of the map<br>// since we did not find key, inst put a new entry
         this . entries [index] = new Entry(key, value);
         return ; // and we can exit
      if (this entries[index] key mm key) {
         : (this entries [index].key == key) { // check if there already is an entry for the specified key<br>this entries [index]. value = value; // if so, we need to change its associated value
         this entries [index]. value = value; \frac{1}{2} // if so, we need to change its associated value<br>
return: // and can exit
                                                                               return ; // and can exit
     }
} // if we get to after the loop , this means that the entry list is full , but does not contain key
     Entry[] newEntries = new Entry[this.entries.length * 2]; // so we need to allocate a larger entry list<br>for(int i = this.entries.length; (--i) >= 0; ) { newEntries[i] = this.entries[i]; } // copy all esisting entries
    newEntries [this . entries . length] = new Entry (key, value); // and at the end of this list, we put the new entry<br>this . entries = newEntries: // and store the new entry list
                                                                               // and store the new entry list
  /* * transform to string */
  public final String toString () {
    String string = ""; //$NON-NLS-1$<br>for (Entry entry : this.entries) {
                                                                               for ( Entry entry : this . entries ) { // fast iteration over all entries
      if ( entry == null) { return string : }
      if ( string != " ") { string += " , "; } // $NON - NLS -1$ // $NON - NLS -2$
      string += entry.key + "="" + entry.value;
    return string ; // return string
  }
  /* * an inner class storing a map entry : This class is ONLY visible inside the Map class */
  private static final class Entry {
     /* * the key , can never be changed and only accessed from enclosing class */
    final Object key;
    /* * the value stored in the entry , can be changed ( only from enclosing class ) */
    Object value ;
    /* * create an entry */
    Entry (final 0bject  key, final Object value) {
      this key = _key ;
      this value = value;
     }
               OOP with Java Thomas Weise 20/23
```
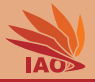

## Listing: Class using our Map class

package cn edu hfuu jao:

```
import cn . edu . hfuu . iao . collections . Map ;
/* * a class where we use our map */
public class MapTest {
 /* *
   * The main routine
   *
   * @param args
                * we ignore this parameter
   */
  public static void main ( String [] args ) {
    Map map = new Map();
    map . put (" Hello ", " World !"); // $NON - NLS -1$ // $NON - NLS -2$
    System . out . println ( map ); // Hello = World !
    map . put (" Country ", " China "); // $NON - NLS -1$ // $NON - NLS -2$
    System.out.println (map); // Hello=World!, Country=China
    map. put("Computer <sub>U</sub>Science", "Fun"); //$NON-NLS-1$ //$NON-NLS-2$
    System . out . println ( map ); // Hello = World !, Country = China , Computer Science = Fun
    map . put (" Hello ", " Class !"); // $NON - NLS -1$ // $NON - NLS -2$
    System . out . println ( map ); // Hello = Class !, Country = China , Computer Science = Fun
    map . put (" This Course ", " Nice "); // $NON - NLS -1$ // $NON - NLS -2$
    System . out . println ( map ); // Hello = Class !, Country = China , Computer Science = Fun , This Course = Nice
    map . put (" This Course ", "so - so "); // $NON - NLS -1$ // $NON - NLS -2$
    System.out.println(map); // Hello=Class!, Country=China, Computer Science=Fun, This Course=so-so
  }
```
}

## Summary

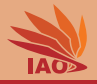

- If we contribute code to a project or team, be aware that:
	- everything which is visible will be used by someone (and any change you apply to it later may break other code)
	- every variable which is visible and can be changed will be changed by someone (and you will not have any control over how it will be changed)
	- any classes that can be subclassed and methods that can be overridden will eventually be subclassed/overridden
- Always apply the tightest possible visibility to any variable or method, ideally private , which makes them visible only to the current class
- If a variable does not need to be changed, mark it as final
- If a method does not need to be overridden or a class does not need to be subclassed, mark them as final
- Inner classes allow us to make classes private to an enclosing class

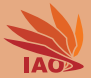

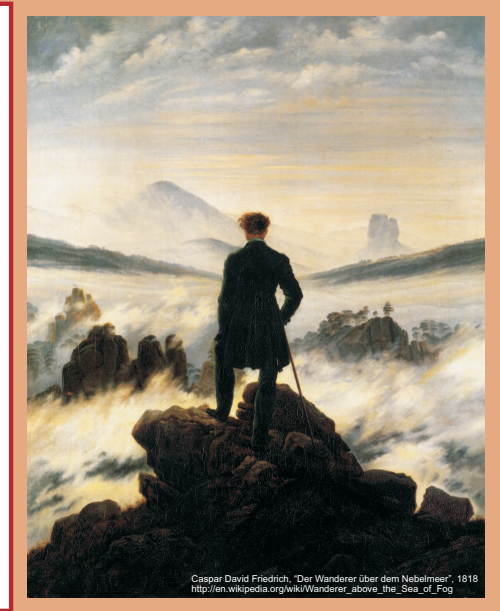

谢谢 Thank you

Thomas Weise [汤卫思] [tweise@hfuu.edu.cn](mailto:tweise@hfuu.edu.cn) [http://iao.hfuu.edu.cn](mailto:http://iao.hfuu.edu.cn)

Hefei University, South Campus 2 Institute of Applied Optimization Shushan District, Hefei, Anhui, China